# **MOOVIC** Horario y mapa de la línea 19 de autobús

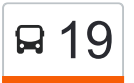

## $\overline{P}$  19 Arboleda Campestre  $\rightleftarrows$  Galán [Usa La App](https://moovitapp.com/index/api/onelink/3986059930?pid=Web_SEO_Lines-PDF&c=Footer_Button&is_retargeting=true&af_inactivity_window=30&af_click_lookback=7d&af_reengagement_window=7d&GACP=v%3D2%26tid%3DG-27FWN98RX2%26cid%3DGACP_PARAM_CLIENT_ID%26en%3Dinstall%26ep.category%3Doffline%26ep.additional_data%3DGACP_PARAM_USER_AGENT%26ep.page_language%3Des-419%26ep.property%3DSEO%26ep.seo_type%3DLines%26ep.country_name%3DColombia%26ep.metro_name%3DIbagu%25C3%25A9&af_sub4=SEO_other&af_sub8=%2Findex%2Fes-419%2Fline-pdf-Ibagu%25C3%25A9-4506-957721-82936091&af_sub9=View&af_sub1=4506&af_sub7=4506&deep_link_sub1=4506&deep_link_value=moovit%3A%2F%2Fline%3Fpartner_id%3Dseo%26lgi%3D82936091%26add_fav%3D1&af_dp=moovit%3A%2F%2Fline%3Fpartner_id%3Dseo%26lgi%3D82936091%26add_fav%3D1&af_ad=SEO_other_19_Arboleda%20Campestre%20%E2%87%84%20Gal%C3%A1n_Ibagu%C3%A9_View&deep_link_sub2=SEO_other_19_Arboleda%20Campestre%20%E2%87%84%20Gal%C3%A1n_Ibagu%C3%A9_View)

La línea 19 de autobús (Arboleda Campestre  $\rightleftarrows$  Galán) tiene 2 rutas. Sus horas de operación los días laborables regulares son:

(1) a Arboleda Campestre: 05:30 - 22:00(2) a Galán: 05:00 - 22:00

Usa la aplicación Moovit para encontrar la parada de la línea 19 de autobús más cercana y descubre cuándo llega la próxima línea 19 de autobús

#### **Sentido: Arboleda Campestre**

78 paradas [VER HORARIO DE LA LÍNEA](https://moovitapp.com/ibagu%C3%A9-4506/lines/19/82936091/6268016/es-419?ref=2&poiType=line&customerId=4908&af_sub8=%2Findex%2Fes-419%2Fline-pdf-Ibagu%25C3%25A9-4506-957721-82936091&utm_source=line_pdf&utm_medium=organic&utm_term=Arboleda%20Campestre%20%E2%87%84%20Gal%C3%A1n)

Galán (Cra. 7 Sur X Cll. 17a)

Cll. 21 X Cra. 6 Sur

Urb. Arkaima (Cra. 5a Sur X Cll. 21)

Galarza (Cll. 23a X Cra. 6 Sur)

Galarza (Cra. 6 Sur X Cll. 23a)

Galarza (Cra. 6 Sur X Cll. 24)

La Pradera (Cra. 6 Sur X Cll. 24b)

La Pradera (Cll. 25 X Cra. 6 Sur)

Galarza (Cra. 5 Sur X Cll. 24a)

Galarza (Cra. 5a Sur X Cll. 23b)

Cll. 23a X Cra. 4a Sur

Cll. 23c X Cra. 3e Sur

Calle 24 5-70 Sur

Cra. 3e Sur X Cll. 26b

Cll. 26b X Cra. 3 Bis

Cll. 26a X Cra. 3 Sur

Coliseo De Ferias (Cra. 3 Sur X Cll. 27a)

Cll. 29 X Cra. 1e Sur

Cll.24 X Cra. 1e Sur

Cra. 1 X Cll. 23

Terminal De Transporte (Cra. 1 X Cll. 20)

#### **Horario de la línea 19 de autobús** Arboleda Campestre Horario de ruta:

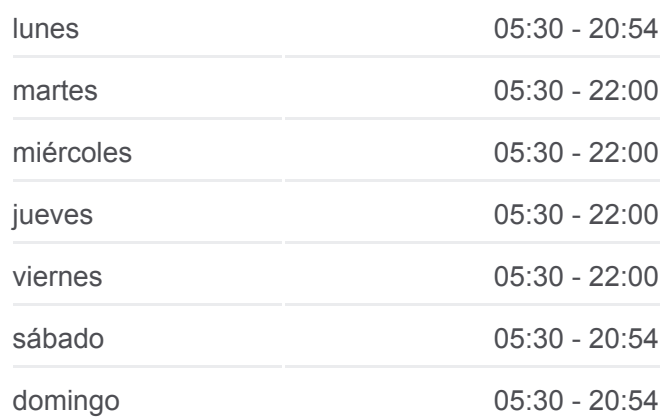

#### **Información de la línea 19 de autobús Dirección:** Arboleda Campestre **Paradas:** 78 **Duración del viaje:** 74 min **Resumen de la línea:**

Cra. 1 X Cll. 18

Cra. 1 X Cll. 16

Cra. 1 X Cll. 16

Centro (Cll. 16 X Cra. 3)

Carrera 5, 15-96

Cra. 5 X Cll. 16

Cra. 5 X Cll. 20

Plaza 21

Cra. 5 X Cll. 22

Cra. 5 X Cll. 23

Cra. 5 X Cll. 25

Cra. 5 X Cll. 26

Centro Comercial La 5

Liceo Nacional

Cra. 5 X Cll. 34

Cra. 5 X Cll. 35 / Cádiz

Cra. 5 X Cll. 39 / Colpatria

Los Olivos

Cra. 5 X Cll. 42

Cra. 5 X Cll. 42 / Unidad Deportiva La 42

Coliseo Enrique Triana Castilla

Glorieta Monumento A La Paz

Versalles

Cra. 5 X Cll. 47

Cra. 5 X Cll. 50

Hospital Federico Lleras - Sede El Limonar

Cra. 5 X Cll. 60

Multicentro

**Arkacentro** 

Jordan 1ra Etapa (Cra. 5 X Cll. 65a)

Cra. 5 X Cll. 69

Jordán 3ra Etapa (Cra. 5 X Cll. 71)

Cra. 5 X Cll. 74

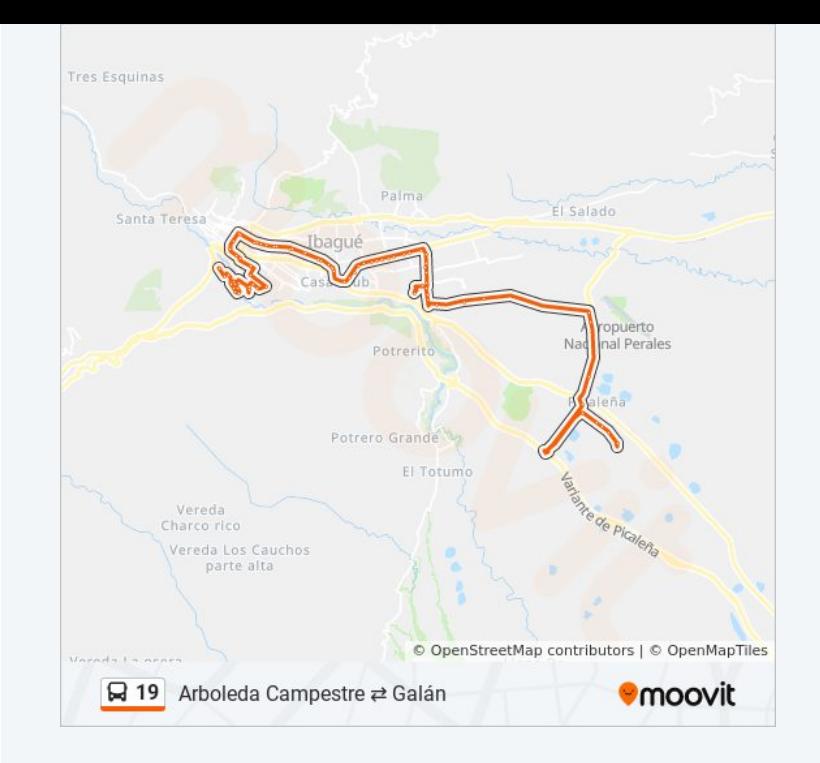

Cra. 5 X Cll. 77

Éxito Calle 80

Av. Pedro Tafur X Cra. 4

Av. Pedro Tafur X Cra. 2

El Tunal (Av. Pedro Tafur X Cra. 2 Sur)

Barrio Ciudad Luz

Conjunto Florida III (Av. Pedro Tafur X Cra. 5 Sur)

Colegio Champagnat

Villacafé (Dg. 77 X Cra. 7 Sur)

Entrada Villa Café (Av. Pedro Tafur X Cra. 6 Sur)

Biblioteca Virtual

Molino Pacandé (Av. Pedro Tafur X Cra. 12 Sur)

Bodegas Nemesio Arango (Cra. 12 Sur X Av. Pedro Tafur)

Medicádiz (Cra. 12 Sur X Cll. 93)

Fibratolima

Aeropuerto Perales

Comité De Cafeteros Del Tolima (Cll. 145 X Cra. 12 Sur)

Las Américas (Cll. 145 X Cra. 16 Sur)

Glorieta Picaleña

Ingreso Arboleda Campestre

Ie José Joaquín Florez (Cra. 21 Sur X Cll. 152)

Conjunto Cámbulo (Cra. 21 Sur X Cll. 154)

Conjunto Iguá (Cra. 21 Sur X Cll. 156)

Arboleda Campestre

#### **Sentido: Galán**

87 paradas [VER HORARIO DE LA LÍNEA](https://moovitapp.com/ibagu%C3%A9-4506/lines/19/82936091/6292918/es-419?ref=2&poiType=line&customerId=4908&af_sub8=%2Findex%2Fes-419%2Fline-pdf-Ibagu%25C3%25A9-4506-957721-82936091&utm_source=line_pdf&utm_medium=organic&utm_term=Arboleda%20Campestre%20%E2%87%84%20Gal%C3%A1n)

#### Arboleda Campestre

Cra. 21 Sur X Cll. 160

Cámbulo Arboleda Campestre (Cra. 21 Sur X Cll. 154)

### **Horario de la línea 19 de autobús** Galán Horario de ruta:

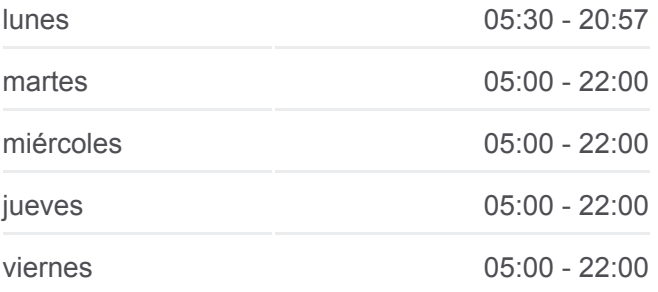

Ie José Joaquín Florez Arboleda

Yarumo Arboleda Campestre

Carrera 21 Sur

Glorieta Picaleña

Picaleña (Cll. 145 X Cra. 18k Sur)

Madeira Campestre (Cll. 145 X Cra. 16 Sur)

Tunjos

Estación De Carabineros (Cll. 145 X Cra. 15f Sur)

Glorieta Aeropuerto Perales (Cra. 12 Sur X Cll. 145)

Avícola Triple A (Cra. 12 Sur X Cll. 93)

La Samaria (Cra. 12 Sur X Cll. 93)

Parque Deportivo (Cra. 12 Sur X Av. Pedro Tafur)

Parque Deportivo

Biblioteca Virtual

La Florida

Makro

Ciudadela Simón Bolívar (Av. Pedro Tafur X Cra. 2 Sur)

Av. Pedro Tafur X Cra. 2

Cra. 4 X Av. Pedro Tafur

Éxito

Jordán 6ta Etapa

Cra. 5 X Cll. 77

Cra. 5 X Cll. 77

Cra. 5 X Cll. 69 - Colegio La Sagrada Familia

Multicentro (Cra. 5 X Cll. 61a)

Hospital Federico Lleras Acosta Sede Limonar

Cra. 5 X Call. 47

Piedrapintada (Cra. 5 X Cll. 44)

Centro Médico Javeriano

Cra. 5 X Cll. 43

Icbf / Unidad Deportiva La 42

Cra. 5 X Cll. 41

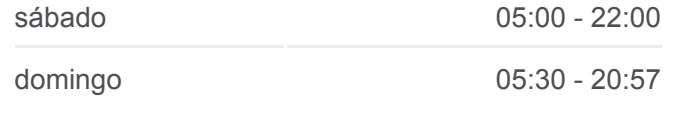

**Información de la línea 19 de autobús Dirección:** Galán **Paradas:** 87 **Duración del viaje:** 58 min **Resumen de la línea:**

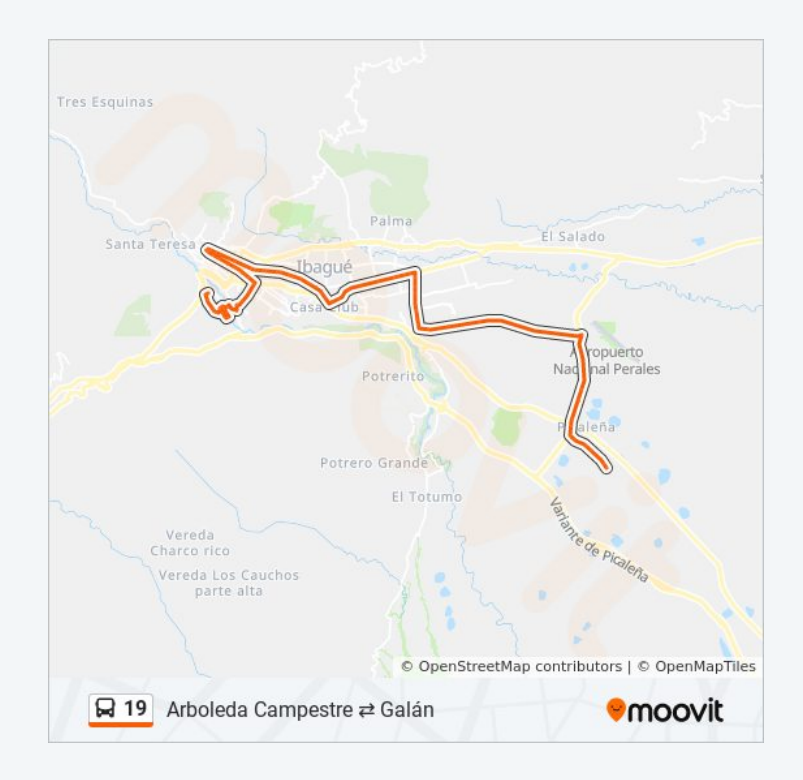

Movistar

Yamaha

Fontainebleu

Colegio De San Simon

Cra. 5 X Cll. 34

Carrera 5a, 3233

Cra. 5 X Cll. 30

Edificio M-30

Cra. 5 X Cll. 26

**Sitsa** 

El Carmen (Cra. 5 X Cll. 23)

Cra. 5 X Cll. 22

Plaza De La 21 (Cra. 5 X Cll. 21)

Colegio Boyacá (Cra. 5 X Cll. 20)

Iglesia Del Carmen (Cra. 5 X Cll. 18)

El Carmen (Cra. 5 X Cll. 15)

Centro (Cra. 5 X Cll. 14)

Cra. 5 X Cll. 12

**Cun** 

Carrera 5, 965

Biblioteca Soledad Rengifo (Cll. 10 X Cra. 4)

Parque Murillo Toro (Cra. 4 X Cll. 10a)

Cra. 4 X Cll. 12

Cra. 4 X Cll. 13

Cra. 4 X Cll. 14

Cra. 4 X Cll. 16

Cra. 4 X Cll. 18

Carrera 4 191

Plaza De La 21 (Cra. 4 X Cll. 20)

Plaza 21

Carrera 4 22-73

Cra. 4 X Cll. 23

Br. Estación (Cra. 4 X Cll. 24)

Av. Ferrocarril X Cll. 25

Cll. 25 X Cra. 1a

Las Ferias (Cra. 2 Sur X Cll. 25)

Cll. 24 X Cra 3 Sur

Calle 24 5-70 Sur

Cll. 23c X Cra. 3e Sur

Cll. 23a X Cra. 4a Sur

Galarza (Cra. 6 Sur X Cll. 23a)

Galarza (Cra. 6 Sur X Cll. 24)

La Pradera (Cra. 6 Sur X Cll. 24b)

La Pradera (Cll. 25 X Cra. 6 Sur)

Galarza (Cra. 5 Sur X Cll. 24a)

Galarza (Cra. 5a Sur X Cll. 23b)

Galarza (Cll. 23a X Cra. 6 Sur)

Br. Murillo Toro (Cra. 8 Sur X Cll. 23c)

Cll. 23 X Cra. 7 Sur

Calle 19, #16-10

Cra. 7s X Cll. 17b

Galán (Cra. 7 Sur X Cll. 17a)

Los horarios y mapas de la línea 19 de autobús están disponibles en un PDF en moovitapp.com. Utiliza [Moovit App](https://moovitapp.com/ibagu%C3%A9-4506/lines/19/82936091/6268016/es-419?ref=2&poiType=line&customerId=4908&af_sub8=%2Findex%2Fes-419%2Fline-pdf-Ibagu%25C3%25A9-4506-957721-82936091&utm_source=line_pdf&utm_medium=organic&utm_term=Arboleda%20Campestre%20%E2%87%84%20Gal%C3%A1n) para ver los horarios de los autobuses en vivo, el horario del tren o el horario del metro y las indicaciones paso a paso para todo el transporte público en Ibagué.

[Acerca de Moovit](https://moovit.com/es/about-us-es/?utm_source=line_pdf&utm_medium=organic&utm_term=Arboleda%20Campestre%20%E2%87%84%20Gal%C3%A1n) · [Soluciones MaaS](https://moovit.com/es/maas-solutions-es/?utm_source=line_pdf&utm_medium=organic&utm_term=Arboleda%20Campestre%20%E2%87%84%20Gal%C3%A1n) · [Países incluídos](https://moovitapp.com/index/es-419/transporte_p%C3%BAblico-countries?utm_source=line_pdf&utm_medium=organic&utm_term=Arboleda%20Campestre%20%E2%87%84%20Gal%C3%A1n) · [Comunidad de Mooviters](https://editor.moovitapp.com/web/community?campaign=line_pdf&utm_source=line_pdf&utm_medium=organic&utm_term=Arboleda%20Campestre%20%E2%87%84%20Gal%C3%A1n&lang=es)

© 2024 Moovit - Todos los derechos reservados

**Mira los tiempos de llegada en tiempo real**